# **FLASH CS4**

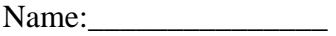

## Intro Videos

#### **Video 1 Using the workspace**

- 1. If the panels in your woprkspace ever get moved or screwed up how do you get back to the default layout?
- 2. The white "page" or area on the screen is better known as the \_\_\_\_\_\_\_\_\_\_\_\_\_ in flash. What are some ways it can be changed?

### **Video 2**

### **Understanding the timeline, keyframes and frame rate**

- 1. How many layers can the timeline contain? What is a nice way to organize an animation with lots of layers?
- 2. Describe how to create a new layer?
- 3. Describe Onion Skinning? Why might it be useful?
- 4. Describe the significance of keyframes

### **Video 3 Motion Tween**

- 1. What is the general rule of motion tweens?
- 2. Outline the steps to create a motion tween
- 3. Besides moving an object around the stage, what else can a motion tween do?
- 4. What does the motion tween ease in and out feature do?